Java Send Mail Smtp [Password](http://getfile.ozracingcorp.com/doc.php?q=Java Send Mail Smtp Password) >[>>>CLICK](http://getfile.ozracingcorp.com/doc.php?q=Java Send Mail Smtp Password) HERE<<<

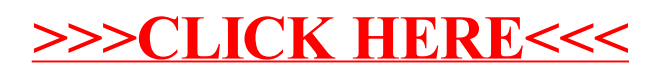